## Riassunto regole base CSS

## **TESTO:**

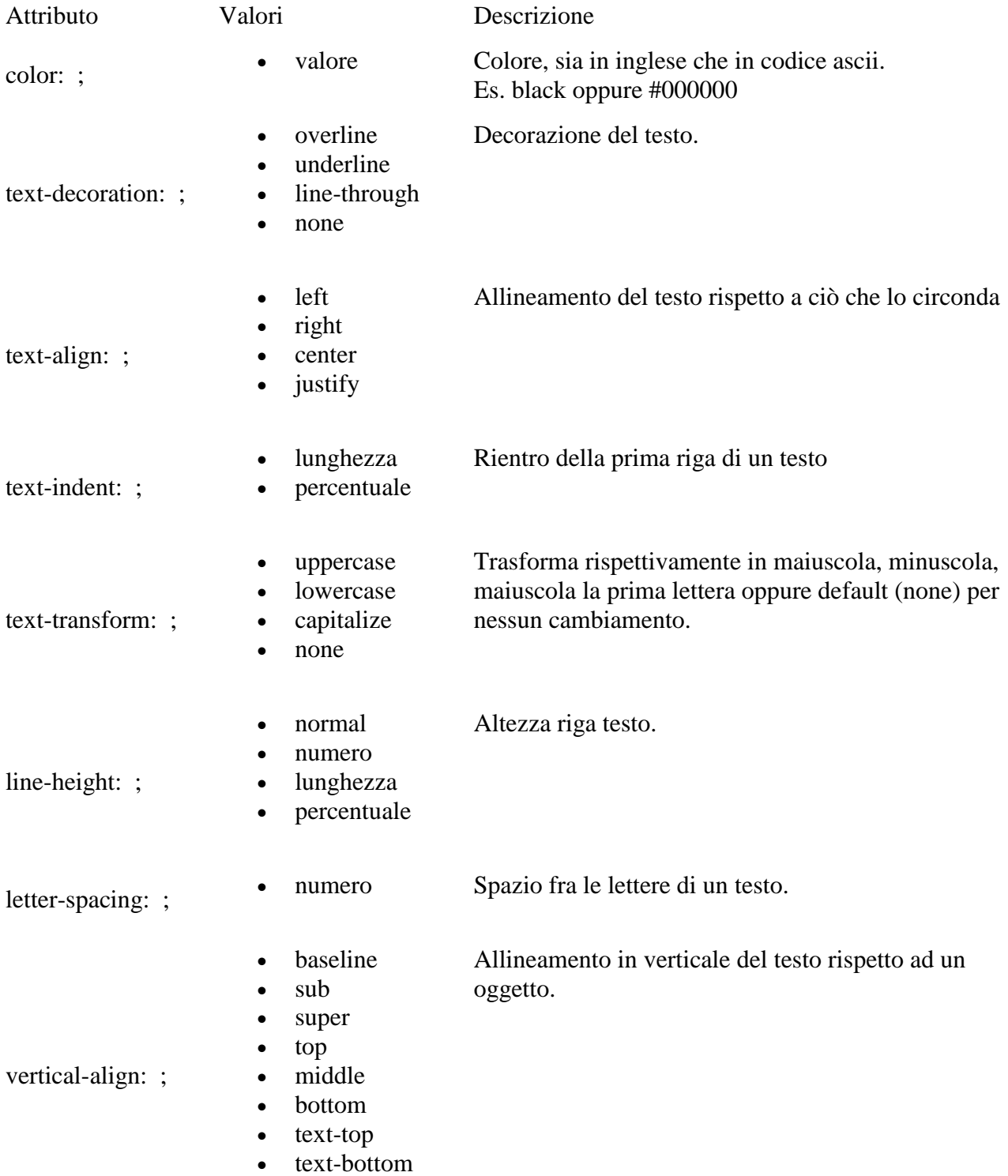

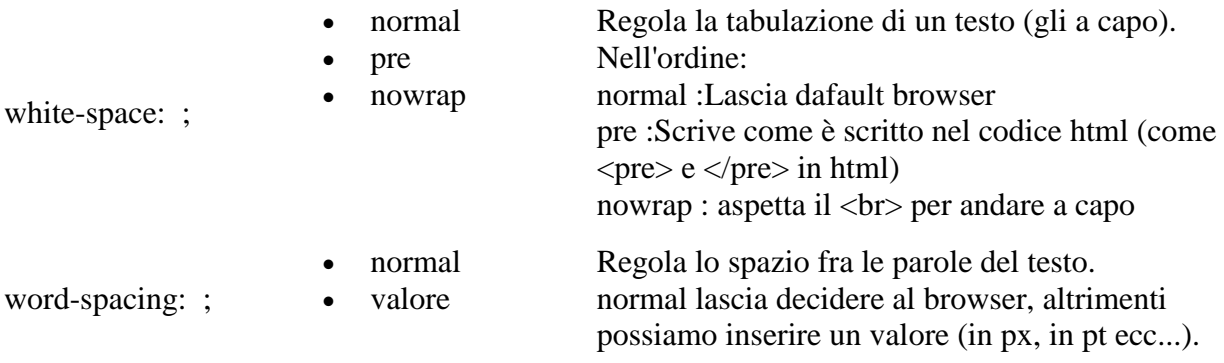

## **CARATTERE:**

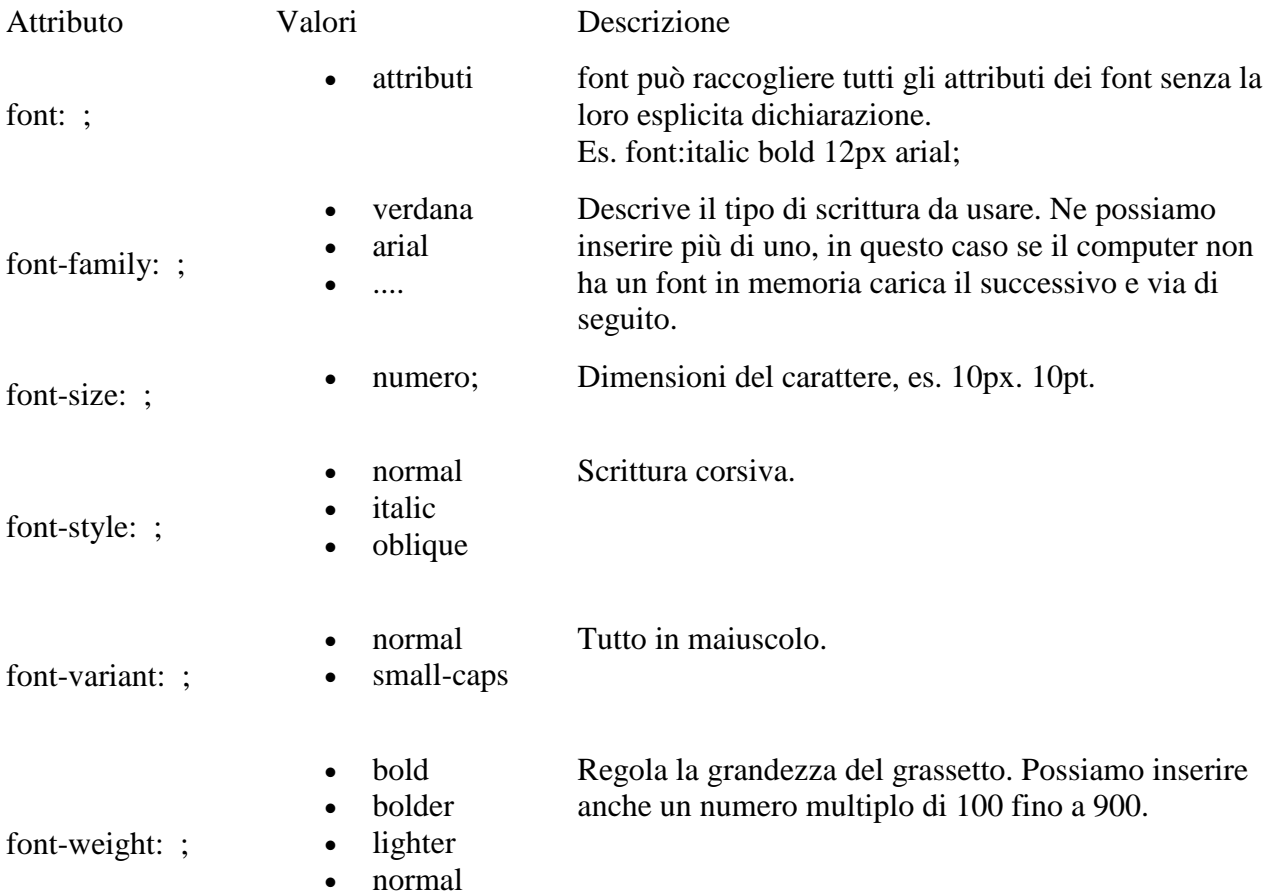

## **COLORE e SFONDO:**

Non tutti sanno che in <br/> <br/> <br/>dody> si può utilizzare in contemporanea un colore con una immagine (se in generale l'immagine è di misure inferiori alle misure degli schermi pc).

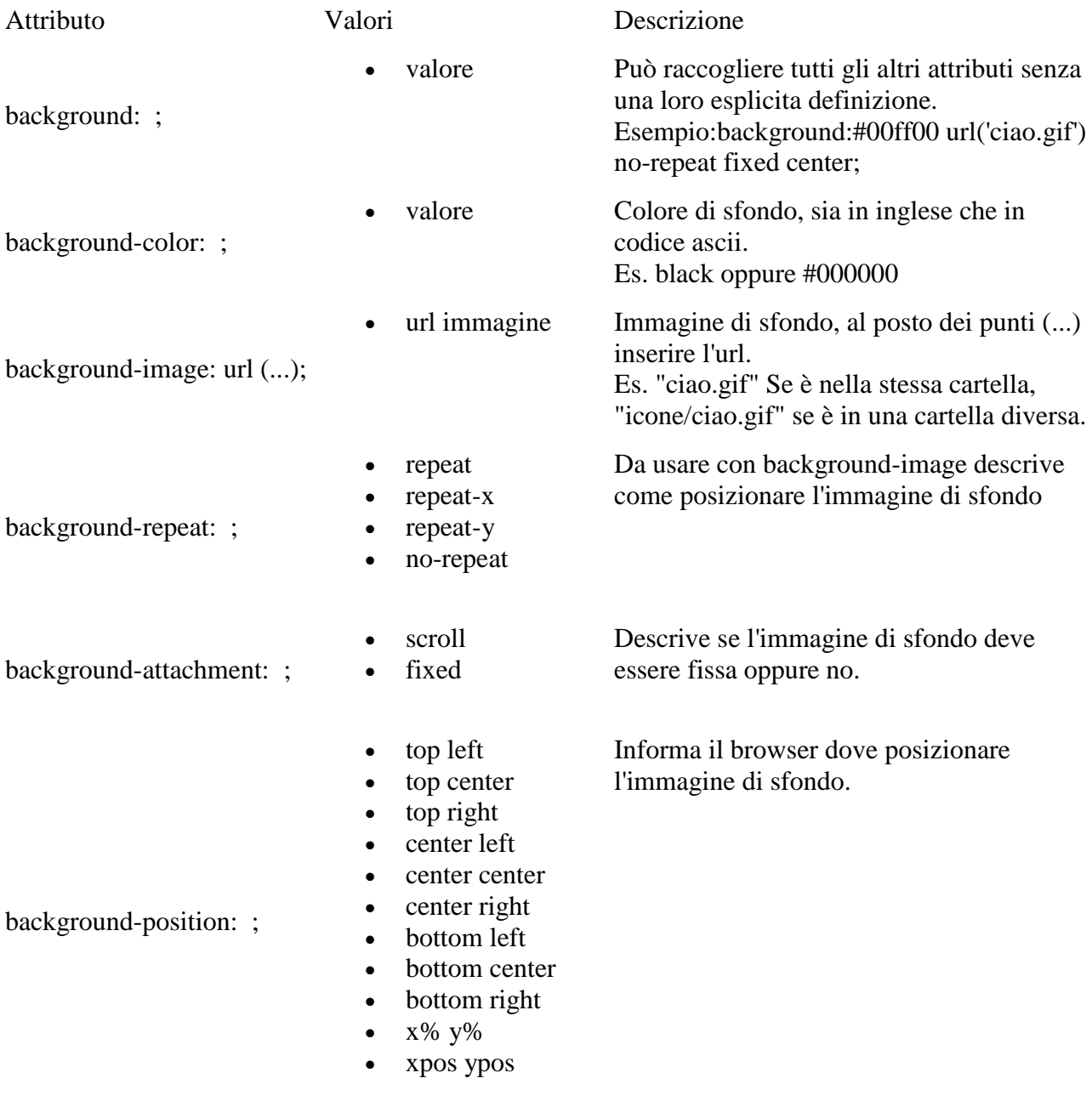